Object: Creo Product Insight Thingworx Extension

Using Creo Product Insight for live simulation without linking to Thingworx Extension.

## After creating the model

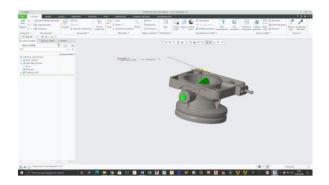

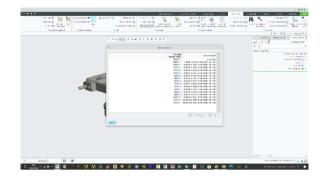

## Inserted the sensor:

## With features:

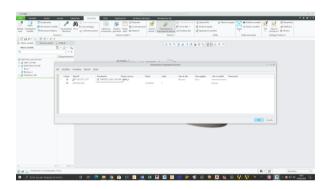

Do it all

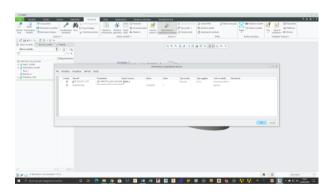

I'm getting the error:

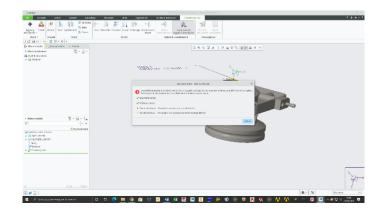